Windows 7 Ultimate User Manual Pdf 64 Bit
>>>CLICK HERE<<<

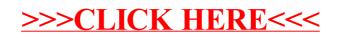